DuplicateFinder Crack [Updated] 2022

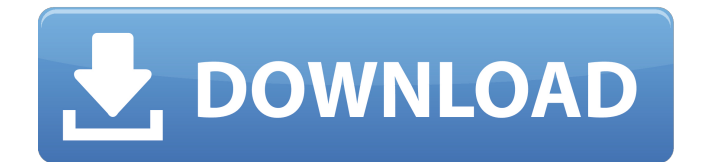

#### **DuplicateFinder Crack+ Free Registration Code**

DuplicateFinder Activation Code eliminates the need for you to click "Search" on your search tool by automatically searching for the duplicate web pages on any of the web sites that you have added. It is very easy to add more web sites to the application. Features: Add websites to the application through the application's main interface without having to manually add your favorite websites to the application (Add from Web). Keywords are automatically detected, so that it will automatically add related websites to the application in the search results (Add Related). Duplicate pages for the keywords are detected for each web site and the specified keywords are displayed in the search results page. This feature is very convenient to those who frequently search for web sites and look for related pages. Caveats: When you delete a website, all of the keywords that were in relation to this website will also be deleted. Frequently used sites can be added to a Favorites list, and the search results will be automatically updated (Read more). A jump button and a search button are displayed at the top-right corner of the application, so that you can select the number of web pages that you want to be shown in the search results (Jump or Search). The coloring of the web page is dependent on the time taken to load the web page. The web pages are automatically colored as per the results of their speed (colored). Rating of each site: You can view the site rating by setting the number of stars displayed in the site address (How many stars). Wedding management is a valuable visual tool that can help you store and organize all of the things that you need to carry out your wedding. Enjoy this application and don't forget to rate it. Requirements:  $\Box$  KollyPadm Embed This: This is a program that helps you to create a slideshow presentation with images from various folders, which can be used as a splash screen and as a screen saver. DuplicateFinder Description: DuplicateFinder eliminates the need for you to click "Search" on your search tool by automatically searching for the duplicate web pages on any of the web sites that you have added. It is very easy to add more web sites to the application. Features: Add websites to the application through the application's main interface without having to manually add your favorite websites to the application (Add from Web). Keywords are automatically

### **DuplicateFinder Crack + [32|64bit]**

The DuplicateFinder is a tool that duplicates the same page from another web application. It duplicates the same page that is there in the web application. Its main purpose is to help a lot in time saving and it can be used when there is requirement to maintain two or more application on the same system but are completely separate from each other. It does a good job in case of duplicate content and duplicate form submissions. It adds a short delay when there are large number of duplicate contents, just like most other tools we have. Features: 1. It can duplicate content present on the web application, even when the duplicate content is on a different domain. You can use "," (comma) to seperate the domain names. It will go to that domain and duplicate the content. It can duplicate content present in the web application. It can duplicate the same page that is there in the web application. Its main purpose is to help a lot in time saving and it can be used when there is requirement to maintain two or more application on the same system but are completely separate from each other. 2. It does not need any internet connection to operate. It will work in offline mode, just like the duplicator does. 3. In case of security issues, it will not work. 1. The section should not have any content. It should be empty. This is done to avoid any issues when you are using the section. 2. It will not work when you are trying to duplicate contents from one application to another application of a different domain. 3. It will not work when you are trying to duplicate headers. 4. It will not work when you are trying to duplicate contents from the same application to the same application. 5. It will not work when you are trying to duplicate the same content from the same page. 6. It will not work when the section contains the same header or body. If the content is copied from the same header, the header will be copied in the same section. 7. When you are trying to duplicate an application with sections, it will not duplicate the same header. This is because the DuplicateFinder is also a web application, so we cannot copy headers from the DuplicateFinder. 8. It will not work if the duplicated content has any type of formatting. How to use: 1. Add the DuplicateFinder via "Settings" option. It will show the "Dupl b7e8fdf5c8

# **DuplicateFinder Free**

DuplicateFinder is a freeware utility that can help you eliminate duplicates on your computer and keep a free hard drive! It can be used to remove duplicate files on both disks and folders. Do you have duplicate files on your computer? Do you wish you could get them all? Do you have large amounts of blank space on your hard drive? Yes, you want DuplicateFinder to help you eliminate duplicates from your computer! Features: ? Partial or full file name matching ? You can choose the number of duplicates allowed before it becomes a good idea to delete them ? You can specify what to do with the duplicates (but be careful!) ? Works in Windows 95, 98, ME, 2000, XP, Vista, 7, 2008, Vista SP1, 7 SP1, 8, 10, and 2012 ? Memory-friendly so you can use the system's full memory ? You can choose to have the duplicate files deleted or to just move them into a different folder ? No need to upgrade to Windows 10 or your hard drive will be too full to delete anything ? Print reports about the duplicates it finds ? Make a new folder when it is done or choose to delete them all with a single click DuplicateFinder is included with the Windows Vista Ultimate Edition that makes it perfect for new computers or for reinstalling Windows on old ones. (More features can be added to DuplicateFinder later.) Requirements: ? Windows Vista or Windows 7 (Windows 8 and Windows 10 are not supported) ? 1.2 GB free space How to remove duplicate files with DuplicateFinder: 1. Start the application and select the data you want to check for duplicates 2. Select the number of duplicates allowed before it becomes a good idea to delete them 3. Click "Remove Duplicate Files" or "Allow Duplicates" depending on what you want to do with the duplicates. 4. Wait a few seconds to see the results Note: Don't worry, we won't be looking at any images or videos when you remove duplicates! Even though your hard drive is full of duplicate files, the important thing is to keep your PC running smoothly and you should know how to get rid of duplicates from your hard drive. TrashDupe is a utility for safely erasing those files that are not necessary on your computer. Removing Duplicate Folders is easier

#### **What's New In?**

DuplicateFinder is a powerful, free duplicate filefinder that automatically identifies and removes unwanted duplicates from your PC with just one click. DuplicateFinder will keep you out of trouble. Designed as a high-quality PC-optimizer, with a clean and clean interface that feels right on the screen, it will eliminate you of the tedium and frustrations you face from being overwhelmed with a sea of files. Special Features: \* Friendly user interface \* Helpful and easy to use \* Multiple languages \* Free to use \* Integrated help menu for each feature \* Advanced settings \* Scan hundreds of files per minute Requirements: \* Windows 7/8/10 \* Internet connection \* Dual-core processor \* 16 MB free hard disk space A fantastic time management tool that doesn't require any technical knowledge, Task Scheduler will allow you to create and run repetitive jobs at specified times. System users, who suffer from chronic timeliness and who don't want to lose their important files on the computer, will appreciate this utility as they know that their data is always under control. Work with files and folders It's the most common, essential part of any computer user's work: managing files and folders. Most of the times, these are the very files that contain all of your personal data, and one of the greatest mistakes that people make is to not use the right tool to perform the job efficiently. The task scheduler will come in handy when you need to run a task on a daily basis, for example. List all tasks Task scheduler will do the job for you. It will display all items that have been marked as "scheduled" by you, so you can sort them according to their duration, or simply run them right away. You can also specify the number of repeats a task should run. Scheduler will run the job every time you select it, set the maximum time and number of repeats, and keep the date at all times as you'd like. Rename multiple files at once Task scheduler will save you a lot of time and allow you to schedule any task you'd like. For example, you can rename multiple files at once. It will be the fastest way to rename files in bulk. Set a reminder The application allows you to set a reminder for any of your tasks as well. Once the date has come, the application will remind you at the specified time. Evaluation and

## **System Requirements:**

Minimum: Mac OS X 10.6.6 or later 2GB RAM 2GB HD space Compatible with 64-bit Intel processors (Mac OS X Snow Leopard and above are recommended) Windows 7 or later 3.5GB RAM 5GB HD space Intel-based CPU Screen resolution of 1024x768 or higher Graphics card supporting: OpenGL 2.0 DirectX 9 FireGL Gamepad support Recommended: Mac OS

Related links:

<https://www.pooldone.com/snapshot-crack-x64-april-2022/> <https://healthyimprovementsforyou.com/carbonnotes-activation-code-free-download/> [https://energypost.eu/wp-content/uploads/2022/07/GS10\\_Editor\\_\\_Crack\\_\\_Activation\\_Key\\_Fr](https://energypost.eu/wp-content/uploads/2022/07/GS10_Editor__Crack__Activation_Key_Free_For_Windows_Final_2022.pdf) [ee\\_For\\_Windows\\_Final\\_2022.pdf](https://energypost.eu/wp-content/uploads/2022/07/GS10_Editor__Crack__Activation_Key_Free_For_Windows_Final_2022.pdf) <https://biomolecular-lab.it/graviton-1-0-4-crack-torrent-2022-latest/> [https://ozarkinstitute.oncospark.com/wp](https://ozarkinstitute.oncospark.com/wp-content/uploads/2022/07/MESS_Crack_With_Product_Key_Download.pdf)[content/uploads/2022/07/MESS\\_Crack\\_With\\_Product\\_Key\\_Download.pdf](https://ozarkinstitute.oncospark.com/wp-content/uploads/2022/07/MESS_Crack_With_Product_Key_Download.pdf) [https://webflow-converter.ru/banks-base-crack-with-registration-code-download-for-pc](https://webflow-converter.ru/banks-base-crack-with-registration-code-download-for-pc-april-2022-128175/)[april-2022-128175/](https://webflow-converter.ru/banks-base-crack-with-registration-code-download-for-pc-april-2022-128175/) [https://melaniegraceglobal.com/wp-content/uploads/2022/07/NppLB\\_\\_Crack\\_\\_LifeTime\\_Acti](https://melaniegraceglobal.com/wp-content/uploads/2022/07/NppLB__Crack__LifeTime_Activation_Code_Free_PCWindows_Updated2022.pdf) vation Code Free PCWindows Updated2022.pdf <http://indiebonusstage.com/win-vista-wallpaper-changer-crack-download/> <https://www.petisliberia.com/kaboodle-with-serial-key-download-for-pc-2022-new/> [http://zabarang.com/wp-content/uploads/2022/07/W32\\_Dofoil\\_Trojan\\_Removal\\_Tool.pdf](http://zabarang.com/wp-content/uploads/2022/07/W32_Dofoil_Trojan_Removal_Tool.pdf) <http://dponewsbd.com/?p=16451> <https://dcu.education/wp-content/uploads/2022/07/aleespir.pdf> <http://montehogar.com/?p=29607> <https://theangelicconnections.com/wirechanger-crack-with-full-keygen/> [https://emmviron.com/wp-content/uploads/2022/07/Slice\\_Screen\\_Tool.pdf](https://emmviron.com/wp-content/uploads/2022/07/Slice_Screen_Tool.pdf) <http://findmallorca.com/monitorian-crack-x64-latest-2022/> <https://www.goldwimpern.de/wp-content/uploads/2022/07/rafgre.pdf> <https://wakelet.com/wake/dbD9I3dFFzWnONj01795R> [https://www.incubafric.com/wp-content/uploads/2022/07/Remote\\_Mac.pdf](https://www.incubafric.com/wp-content/uploads/2022/07/Remote_Mac.pdf) [https://ready2reading.com/wp](https://ready2reading.com/wp-content/uploads/2022/07/TSectionListBox_Crack__License_Key_Free_Latest.pdf)[content/uploads/2022/07/TSectionListBox\\_Crack\\_\\_License\\_Key\\_Free\\_Latest.pdf](https://ready2reading.com/wp-content/uploads/2022/07/TSectionListBox_Crack__License_Key_Free_Latest.pdf)